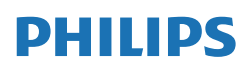

CD soundmachine

AZB790

# **Benutzerhandbuch**

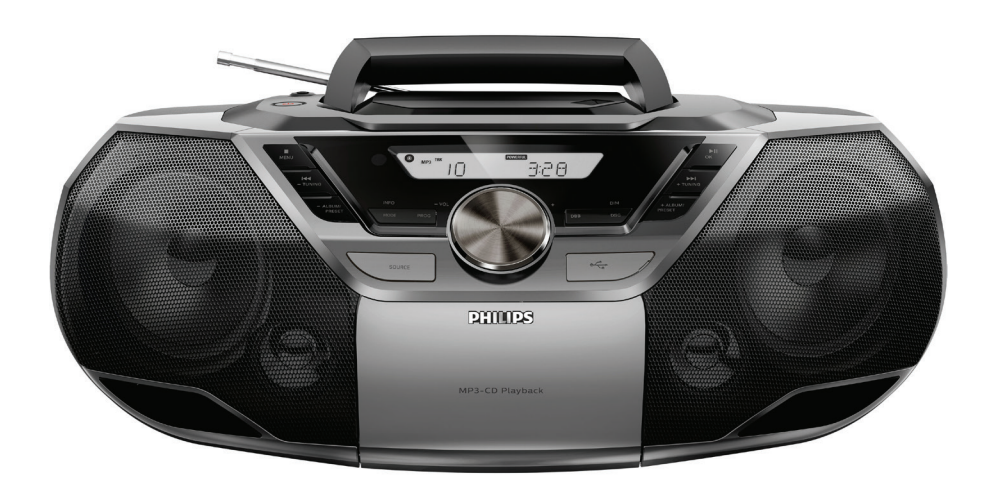

**www.philips.com/support**  Hier können Sie Ihr Produkt registrieren und Unterstützung erhalten:

# **Inhaltsangabe**

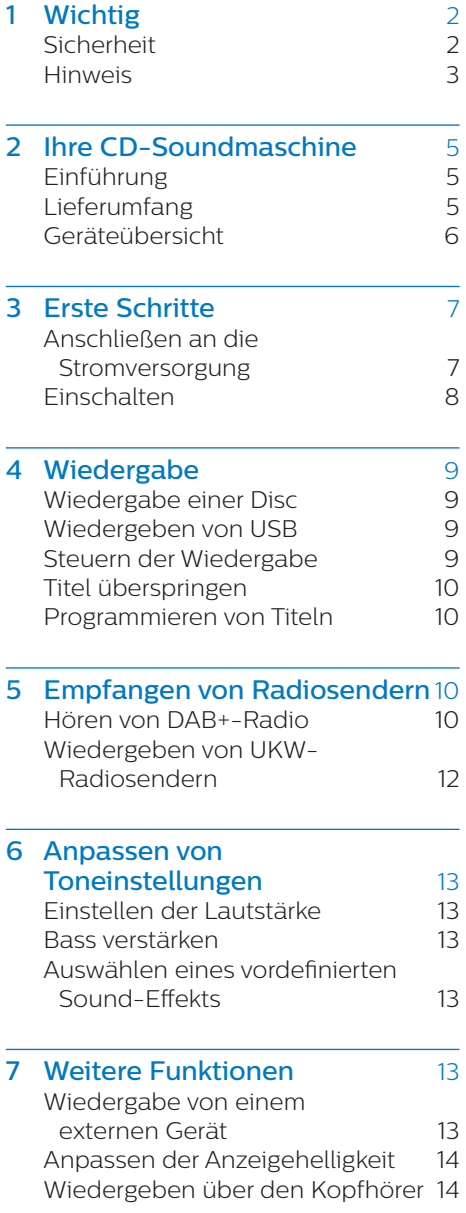

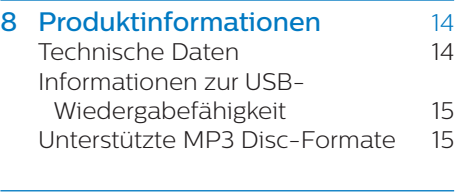

9 [Fehlerbehebung](#page-16-0) 16

# <span id="page-2-0"></span>**1 Wichtig**

# **Sicherheit**

Stellen Sie sicher, dass Sie alle Anweisungen vor der Verwendung dieses Mikro-Musiksystems gelesen und verstanden haben. Wenn Sie sich bei der Verwendung nicht an die folgenden Hinweise halten, erlischt Ihre Garantie.

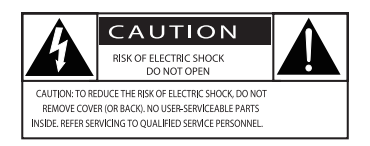

Der "Lichtblitz" steht für mögliche Stromschläge, die durch unisoliertes Material innerhalb des Geräts ausgelöst werden können. Entfernen Sie aus Sicherheitsgründen keinesfalls die Abdeckung.

Das "Ausrufezeichen" markiert Funktionen, für die Sie die beigefügten Hinweise aufmerksam lesen sollten, um Betriebs- oder Wartungsprobleme zu vermeiden.

WARNUNG: Um das Brand- und Stromschlagrisiko zu verringern, setzen Sie das Gerät keinesfalls Regen oder Feuchtigkeit aus, und stellen Sie keine mit Flüssigkeit gefüllten Objekte, wie z. B. Vasen, auf das Gerät.

ACHTUNG: Um Stromschläge zu vermeiden, stecken Sie den Stecker immer vollständig in die Steckdose. (In Regionen mit gepolten Steckern: Stecken Sie zum Vermeiden von Stromschlägen den breiten Stift in die breite Steckverbindung.)

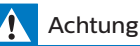

- Öffnen Sie auf keinen Fall das Gehäuse des Geräts.
- Fetten Sie niemals Teile dieses Geräts ein.
- Blicken Sie niemals in den Laserstrahl im Innern des Geräts.
- Stellen Sie dieses Gerät niemals auf andere elektrische Geräte.
- Setzen Sie das Gerät keinem direktem Sonnenlicht, keiner offenen Flamme und keiner starken Hitze aus.
- Stellen Sie zum Trennen des Geräts von der Stromversorgung den einfachen Zugriff auf Netzkabel, Stecker oder Netzteil sicher.
- **•** Stellen Sie sicher, dass ausreichend freier Platz um das Gerät zur Verfügung steht, um eine ausreichende Belüftung sicherzustellen.
- **•** Verwenden Sie nur vom Hersteller empfohlenes Zubehör.
- **•** VORSICHTSHINWEIS zur Batteriehandhabung: Achten Sie auf folgende Punkte, um ein Auslaufen der Batterien zu verhindern, was zu Verletzungen, Sachschäden oder Schäden am Produkt führen kann:
	- **•** Setzen Sie alle Batterien korrekt gemäß den Markierungen + und - in das Gerät ein.
	- **•** Batterien (Akkus bzw. integrierte Akkus) sollten nicht starker Wärme durch Sonnenlicht, Feuer etc. ausgesetzt werden.
	- **•** Nehmen Sie die Batterien heraus, wenn das Gerät über einen längeren Zeitraum nicht verwendet wird.
- **•** Es dürfen keine Flüssigkeiten an das Produkt gelangen.
- **•** Auf das Produkt dürfen keine möglichen Gefahrenquellen gestellt werden (z. B. mit einer Flüssigkeit gefüllte Gegenstände, brennende Kerzen).

<span id="page-3-0"></span>**•** Wenn der Netzstecker bzw. Gerätestecker als Trennvorrichtung verwendet wird, muss die Trennvorrichtung frei zugänglich bleiben.

# **Gehörschutz**

# Vorsicht

• Um Hörschäden zu vermeiden, sollten Sie die Kopfhörer nur für kurze Zeit bei hoher Lautstärke verwenden. Stellen Sie eine angemessene Lautstärke ein. Je höher die Lautstärke, desto schneller können Hörschäden entstehen.

### Beachten Sie bei der Verwendung von Kopfhörern folgende Richtlinien.

- **•** Hören Sie nur bei angemessener Lautstärke und nur eine angemessene Zeit lang.
- **•** Achten Sie darauf, dass Sie den Lautstärkepegel auch nach der Eingewöhnungsphase unverändert lassen.
- **•** Stellen Sie die Lautstärke nur so hoch ein, dass Sie Umgebungsgeräusche noch wahrnehmen können.
- **•** In potenziell gefährlichen Situationen sollten Sie sehr vorsichtig sein oder die Verwendung kurzzeitig unterbrechen.
- **•** Übermäßiger Schalldruck durch Kopfhörer kann zu Hörschäden führen.

# **Hinweis**

Änderungen oder Modifizierungen des Geräts, die nicht ausdrücklich von Gibson Innovations genehmigt wurden, können zum Erlöschen der Betriebserlaubnis führen.

# **Prüfzeichen**

Hiermit erklärt Gibson Innovations, dass dieses Produkt den grundlegenden Anforderungen und anderen relevanten Bestimmungen der Richtlinie 2014/53/EU entspricht. Die Konformitätserklärung finden Sie unter www.philips.com/support.

## **Umweltschutz**

### Entsorgung von Altgeräten und Batterien

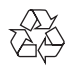

Ihr Gerät wurde unter Verwendung hochwertiger Materialien und Komponenten entwickelt und hergestellt, die recycelt und wiederverwendet werden können.

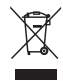

Dieses Symbol auf einem Produkt bedeutet, dass für dieses Produkt die Europäische Richtlinie 2012/19/EU gilt.

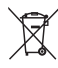

Dieses Symbol bedeutet, dass das Produkt Batterien enthält, für die die Europäische Richtlinie 2013/56/EU gilt. Entsorgen Sie diese niemals über den normalen Hausmüll. Informieren Sie sich über die örtlichen Bestimmungen zur getrennten Sammlung von elektrischen und elektronischen Geräten sowie Batterien. Befolgen Sie die örtlichen Bestimmungen, und entsorgen Sie das Produkt und die Batterien nicht mit dem normalen Hausmüll. Eine ordnungsgemäße Entsorgung von

alten Produkten und Batterien hilft, negative Auswirkungen auf Umwelt und Gesundheit zu vermeiden.

### Herausnehmen der Batterien

Beziehen Sie sich zum Entfernen der Batterien auf den entsprechenden Abschnitt zum Einsetzen der Batterien.

#### Umweltinformationen

Auf überflüssige Verpackung wurde verzichtet. Die Verpackung kann leicht in drei Materialtypen getrennt werden: Pappe (Karton), Styropor (Polsterung) und Polyethylen (Beutel, Schaumstoff-Schutzfolie).

Ihr Gerät besteht aus Werkstoffen, die wiederverwendet werden können, wenn das Gerät von einem spezialisierten Fachbetrieb demontiert wird. Bitte beachten Sie die örtlichen Vorschriften zur Entsorgung von Verpackungsmaterial, verbrauchten Akkus und Altgeräten.

> Be responsible **Respect copyrights**

Das unbefugte Kopieren von kopiergeschütztem Material wie z. B. Computerprogrammen, Dateien, Sendungen und Tonaufnahmen kann eine Urheberrechtsverletzung und somit eine Straftat darstellen. Dieses Gerät darf für solche Zwecke nicht verwendet werden.

## **Pflege Ihres Geräts**

- **•** Legen Sie keine anderen Gegenstände außer Discs in das Disc-Fach.
- **•** Legen Sie keine verbogenen Discs oder Discs mit Rissen in das Disc-Fach.
- **•** Wenn Sie das Gerät über längere Zeit nicht verwenden, nehmen Sie die Discs aus dem Disc-Fach.

**•** Reinigen Sie das Gerät nur mit einem Mikrofasertuch.

#### Dieses Gerät ist mit diesem Etikett versehen:

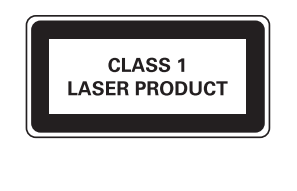

#### Hinweis

• Das Typenschild befindet sich auf der Rückseite des Geräts.

# <span id="page-5-0"></span>**2 Ihre CD-Soundmaschine**

Herzlichen Glückwunsch zu Ihrem Kauf und willkommen bei Philips! Um die Unterstützung von Philips optimal nutzen zu können, sollten Sie Ihr Produkt unter www.philips.com/support registrieren.

# **Einführung**

#### Mit diesem Gerät können Sie Folgendes:

- **•** Audioinhalte von Discs, USB-Speichergeräten und anderen externen Geräten wiedergeben;
- **•** Anhören von UKW- und und Digital Audio Broadcasting+ (DAB+)- Radiosendern

Das Gerät bietet Ihnen Dynamic Bass Boost (DBB) und Digital Sound Control (DSC) für bessere Tonwiedergabe.

#### Das Gerät unterstützt folgende Medienformate:

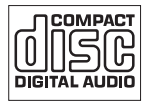

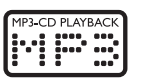

# **Lieferumfang**

Prüfen Sie zunächst den Verpackungsinhalt:

- **•** Hauptgerät
- **•** Netzkabel
- **•** Gedruckte Materialien

# <span id="page-6-0"></span>**Geräteübersicht**

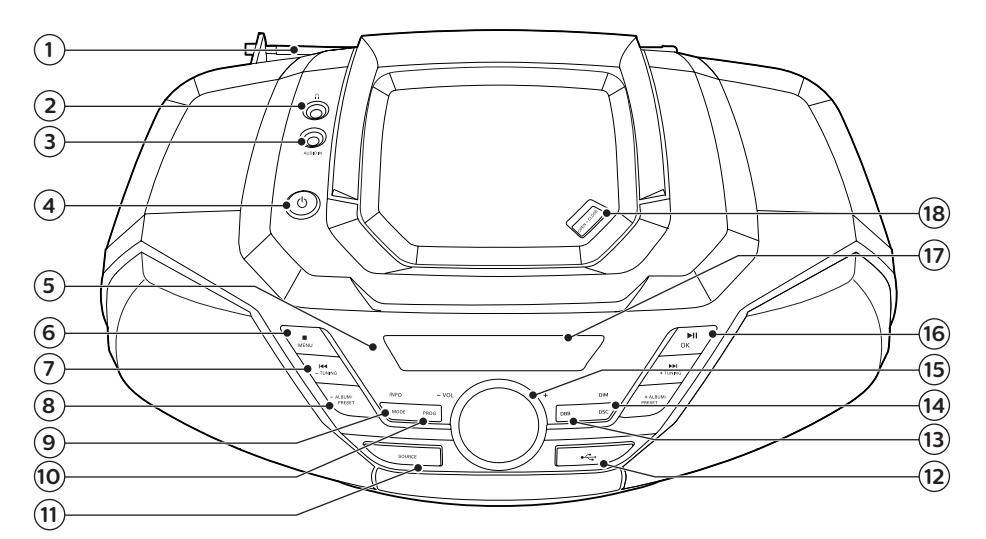

### $(1)$  Radioantenne

**•** Verbesserung des Radioempfangs

### $(2)$  n

**•** Kopfhörerbuchse

### $(3)$  AUDIO IN

**•** Anschließen externer Audio-Geräte

### (4) ৬

**•** Einschalten dieses Produkts oder Schalten in den Standby-Modus.

### $(5)$  IR-Sensor

- $6)$  MENU
	- **•** Beenden der Wiedergabe oder Löschen eines Programms
	- **•** Aufrufen oder Verlassen des DAB+-Menüs.

## $(7)$  K4 / FINTUNING +/-

- **•** Springen zum vorherigen/ nächsten Titel
- **•** Suchen innerhalb eines Titels/ einer Disc/eines USB-Geräts
- **•** Einstellen eines UKW-Radiosenders.
- **•** Auswählen eines DAB+- Radiosenders.

## $(8)$  ALBUM/PRESET +/-

- **•** Auswählen eines voreingestellten Radiosenders
- **•** Springen zum vorherigen/ nächsten Album
- 9 MODE/INFO
	- **•** Wählen Sie Shuffle, um die Titel in zufälliger Reihenfolge abzuspielen.
	- **•** Wählen Sie Repeat, um einen oder alle Titel wiederholt wiederzugeben.
	- **•** Anzeigen von Radioservice-Informationen.
- $(10)$  PROG
	- **•** Programmieren von Titeln
	- **•** Programmieren von Radiosendern
	- **•** Radiosender automatisch speichern.

### <span id="page-7-0"></span>11) SOURCE

**•** Zum Auswählen einer Quelle drücken: DISC, USB, UKW, DAB+, AUDIO IN.

 $\Omega$   $\leftarrow$ 

**•** Anschließen eines USB-Speichergeräts

### $(13)$  DBB

- **•** Aktivieren oder Deaktivieren der dynamischen Bassverstärkung
- (14) DSC/DIM
	- **•** Auswählen einer voreingestellten Soundeinstellung
	- **•** Anpassen der Anzeigehelligkeit
- $(15)$  VOL +/-
	- **•** Einstellen der Lautstärke
- $(16)$   $\blacktriangleright$  II /OK
	- **•** Drücken, um die Wiedergabe zu starten, zu unterbrechen oder fortzusetzen
	- **•** Bestätigen oder Auswählen einer DAB+-Option.
- $(17)$  Display
	- **•** Anzeigen des aktuellen Status
- **B** OPEN<sub>'</sub>CLOSE
	- **•** Öffnen Sie das Disc-Fach.

# **3 Erste Schritte**

## Vorsicht

• Die Verwendung von Steuerelementen, Einstellungen oder Vorgehensweisen, die von dieser Darstellung abweichen, können zu gefährlichen Strahlenbelastungen oder anderen Sicherheitsrisiken führen.

Folgen Sie den Anweisungen in diesem Kapitel immer nacheinander.

# **Anschließen an die Stromversorgung**

Dieses Gerät kann über das Stromnetz oder mit Batterien betrieben werden.

# **Option 1: Netzteilbetrieb**

## Vorsicht

- Möglicher Produktschaden! Stellen Sie sicher, dass die Spannung der Stromversorgung mit der Spannung übereinstimmt, die auf der Rück- oder Unterseite des Geräts angegeben ist.
- Stromschlaggefahr! Vergewissern Sie sich vor dem Anschließen des Netzteils, dass der Stecker-Adapter sicher am Netzteil befestigt ist. Ziehen Sie immer am Stecker, um das Netzteil vom Netzanschluss zu trennen.
- Vergewissern Sie sich vor dem Anschließen des Netzkabels, dass alle anderen Verbindungen hergestellt wurden.

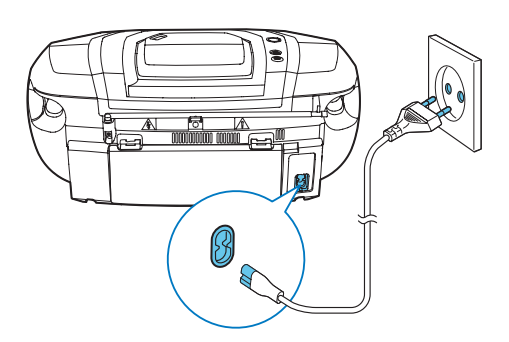

<span id="page-8-0"></span>Schließen Sie das Netzkabel an Folgendes an:

- die **AC MAINS** ~-Buchse an diesem Gerät.
- **•** eine Steckdose.

# **Option 2: Batteriebetrieb**

Batterien sind im Zubehör nicht enthalten.

- 1 Öffnen Sie das Batteriefach.
- 2 Legen Sie wie abgebildet 6 Batterien (vom Typ R-20 oder D-Zelle) mit korrekter Polarität (+/-) ein.
- 3 Schließen Sie das Batteriefach.

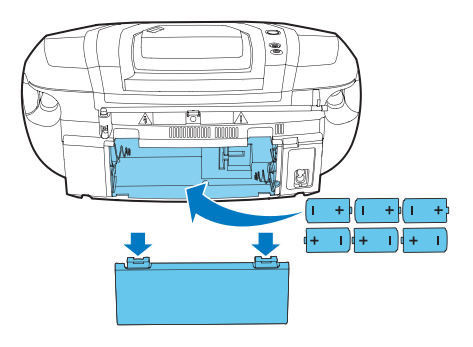

### Vorsicht

• Batterien enthalten chemische Substanzen und müssen daher ordnungsgemäß entsorgt werden.

# **Einschalten**

Drücken Sie die Taste .

» Das Gerät wechselt zu der zuletzt gewählten Quelle.

## **Wechseln in den Standby-Modus**

Drücken Sie die Taste & erneut, um das Gerät in den Standby-Modus zu schalten.

» Die Hintergrundbeleuchtung im Anzeigefeld wird ausgeschaltet.

## Hinweis

• Das Produkt wechselt nach 15 Minuten ohne Aktivität in den Standby-Modus.

# <span id="page-9-0"></span>**4 Wiedergabe**

# **Wiedergabe einer Disc**

- 1 Drücken Sie wiederholt die Taste SOURCE, um CD als Quelle auszuwählen.
- 2 Drücken Sie OPEN·CLOSE, um das Disc-Fach zu öffnen.
- 3 Legen Sie eine Disc mit der Beschriftung nach oben ein.
- 4 Schließen Sie das Disc-Fach.
	- **•** Die Wiedergabe startet automatisch. Falls dies nicht der Fall sein sollte, drücken Sie **>II**

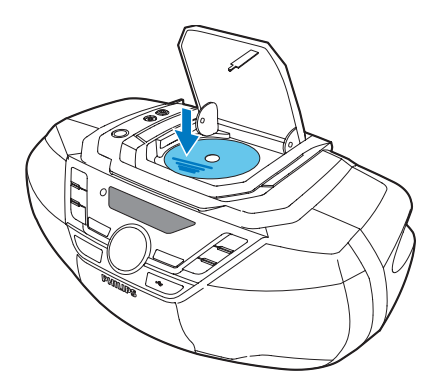

# **Wiedergeben von USB**

### Hinweis

- Überprüfen Sie, ob auf dem USB-Gerät abspielbarer Audioinhalt vorhanden ist.
- $1$  Verbinden Sie ein USB-Speichergerät mit der « Buchse.
- 2 Drücken Sie wiederholt die Taste SOURCE, um USB als Ouelle auszuwählen.

» Die Wiedergabe startet automatisch. Falls dies nicht der Fall sein sollte, drücken Sie >II.

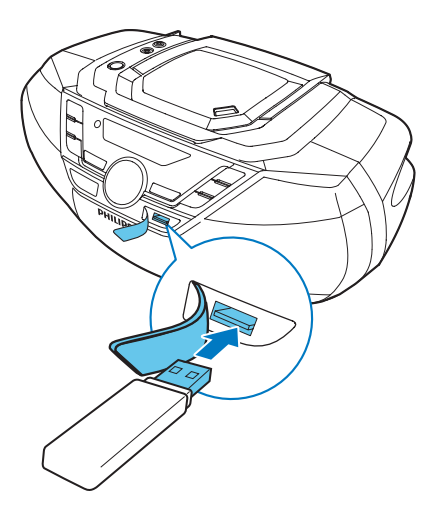

# **Steuern der Wiedergabe**

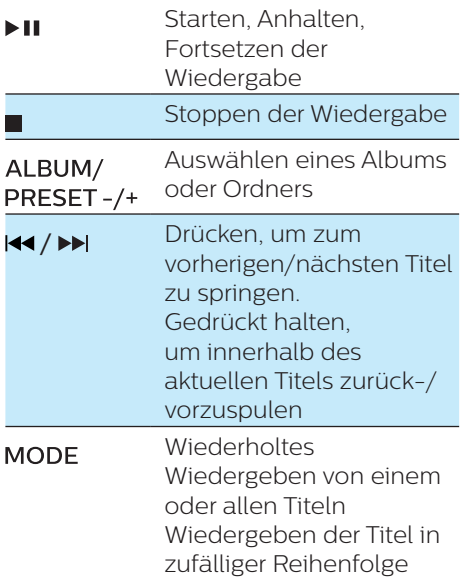

# <span id="page-10-0"></span>**Titel überspringen**

### Für CDs:

Drücken Sie die Taste III / El um Titel zu wählen.

### Für MP3 Disc und USB:

- 1 Drücken Sie die Taste ALBUM/PRESET +/-, um ein Album oder einen Ordner auszuwählen.
- 2 Drücken Sie die Taste 144 / DDI, um einen Titel oder eine Datei auszuwählen.

# **Programmieren von Titeln**

Diese Funktion ermöglicht es Ihnen, 20 Titel in der gewünschten Reihenfolge zu programmieren.

- 1 Wenn die Wiedergabe angehalten wurde, drücken Sie PROG, um den Programmiermodus zu aktivieren.  $\rightarrow$  [P01] wird angezeigt.
- 2 Drücken Sie für MP3-Titel ALBUM/PRESET +/-, um ein Album auszuwählen.
- 3 Drücken Sie die Taste 14/M, um einen Titel auszuwählen, und bestätigen Sie anschließend mit PROG.
- 4 Wiederholen Sie die Schritte 2 und 3, um weitere Titel zu programmieren.
- 5 Drücken Sie die Taste  $\blacktriangleright$ II, um die programmierten Titel wiederzugeben.

### So löschen Sie die Programmierung:

Drücken Sie die Taste zweimal.

# **5 Empfangen von Radiosendern**

Mit diesem Produkt können Sie DAB+ und UKW-Radio hören.

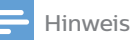

- Stellen Sie die Antenne in möglichst großer Entfernung von Fernsehern oder anderen Strahlungsquellen auf.
- Für den optimalen Empfang ziehen Sie die Antenne vollständig aus, und richten sie aus.

# **Hören von DAB+-Radio**

Digital Audio Broadcasting+ (DAB+) ist ein Verfahren, bei dem über ein Netzwerk von Transmittern Radioprogramme digital gesendet werden. Somit verfügen Sie über größere Auswahl, bessere Tonqualität und umfangreichere Informationen.

## **Automatisches Speichern von DAB+-Radiosendern**

### Hinweis

- Neue Radiosender und Dienste werden gelegentlich zu den DAB+-Sendern hinzugefügt. Damit neue DAB+-Sender und Dienste hinzukommen, führen Sie regelmäßig einen Suchlauf durch.
- 1 Drücken Sie **SOURCE** wiederholt. um eine DAB+-Quelle auszuwählen.
	- **•** Wenn Sie zum ersten Mal eine DAB+ -Quelle aufrufen oder kein DAB+ -Dienst gespeichert ist, wird [FULL SCAN] angezeigt. Drücken Sie dann **> II/OK**, um den Suchlauf zu starten, und überspringen Sie Schritt 2 unten.
- 2 Drücken Sie die Taste /MENU, um **[FULL SCAN]** (vollständige Suche) auszuwählen, und drücken Sie anschließend die Taste **> II/OK** 
	- » Das Gerät führt einen Suchlauf durch und speichert automatisch alle DAB+ -Radiosender.
	- » Nach dem Suchlauf wird der erste verfügbare Sender gesendet.

## **Auswählen eines voreingestellten DAB+- Radiosenders**

Nachdem DAB+-Radiosender gesucht und gespeichert wurden, drücken Sie  $\blacktriangleleft$  / $\blacktriangleright$  , um einen DAB+-Sender auszuwählen.

## **Manuelles Speichern von DAB+-Radiosendern**

- 1 Drücken Sie die Taste 144 / **>>**1, um einen voreingestellten DAB+- Radiosender auszuwählen.
- 2 Drücken Sie die Taste PROG, um in den Programmiermodus zu wechseln.
- 3 Drücken Sie die Taste ALBUM/PRESET +/-, um diesem Radiosender eine Nummer von 1 bis 120 zuzuweisen, und bestätigen Sie dies mit PROG.
- 4 Wiederholen Sie Schritte 1 bis 3, um mehr Sender zu programmieren.

### Zum Auswählen eines voreingestellten DAB+-Radiosenders:

Drücken Sie im DAB+-Modus ALBUM/PRESET +/-

# **Verwenden des DAB+-Menüs**

- 1 Drücken Sie im DAB+-Modus MENU, um auf das DAB+-Menü zuzugreifen.
- 2 Drücken Sie III / DDI, um zwischen den Menüoptionen zu wechseln, und anschließend auf **> II/OK**, um eine Option auszuwählen.
	- [FULL SCAN] (vollständige Suche): Suchen und Speichern aller verfügbaren DAB+- Radiosender
	- **•** (Manuelle Einstellung): Manuelles Einstellen eines DAB+-Senders
	- **•** (Entfernen): Entfernen ungültiger Sender aus der Senderliste
	- **•** (System): Einstellen der Systemeinstellungen
- 3 Wenn eine Unteroption verfügbar ist, wiederholen Sie Schritte 2.
	- **•** Um das Menü zu verlassen, drücken Sie die Taste erneut.

### Unter (System) Menü

- **•** (Zurücksetzen): Zurücksetzen aller Einstellungen auf Werkseinstellung
- **[UPGRADE]** (Aktualisierung): Aktualisieren der Software, falls verfügbar
- [SW VER] (Software-Version): Anzeigen der Software-Version des Geräts

## **Anzeigen von DAB+- Informationen**

Drücken Sie während der Wiedergabe von DAB+-Radio **INFO** wiederholt um verschiedene Informationen wie Frequenz, Signalstärke, die Uhrzeit usw. (falls verfügbar) anzuzeigen.

# <span id="page-12-0"></span>**Wiedergeben von UKW-Radiosendern**

## **Auswählen eines UKW-Radiosenders**

- 1 Drücken Sie wiederholt die Taste SOURCE, um UKW als Quelle auszuwählen.
- 2 Halten Sie  $\blacktriangleleft$  /  $\blacktriangleright$  länger als 2 Sekunden lang gedrückt.
	- » Das Radio wechselt automatisch zu einem Sender mit hoher Signalstärke.
- 3 Wiederholen Sie Schritt 2, um weitere Sender einzustellen.

### So wählen Sie einen Sender mit schwacher Signalstärke aus:

Drücken Sie die Taste <<<<r />  $\blacktriangleright\blacktriangleright$ wiederholt, bis Sie einen optimalen Empfang haben.

## **Store Automatisches Speichern von UKW-Radiosendern**

- Sie können maximal 20 UKW-Radiosender programmieren.
- 1 Drücken Sie wiederholt die Taste SOURCE, um UKW als Quelle auszuwählen.
- 2 Halten Sie die Taste PROG mindestens 2 Sekunden lang gedrückt.
	- » Alle verfügbaren Sender werden nacheinander je nach Wellenband-Empfangsstärke programmiert.
	- » Der erste programmierte Radiosender wird automatisch wiedergegeben.

## **Manuelles Speichern von UKW-Radiosendern**

- $1$  Auswählen eines UKW-Radiosenders
- 2 Drücken Sie die Taste PROG, um in den Programmiermodus zu wechseln.
- 3 Drücken Sie die Taste ALBUM/PRESET +/-, um diesem Radiosender eine Nummer von 1 bis 120 zuzuweisen, und bestätigen Sie dies mit PROG.
- 4 Wiederholen Sie Schritte 1 bis 3, um mehr Sender zu programmieren.

### **Hinweis**

• Soll ein programmierter Sender überschrieben werden, speichern Sie einen anderen Sender an seiner Stelle.

## **Auswählen eines voreingestellten UKW-Radiosenders**

Drücken Sie im UKW-Modus , um eine voreingestellte Nummer auszuwählen.

**•** Drücken Sie beim Hören von UKW-Radio **> II/OK**, um zwischen Stereo und Mono umzuschalten.

## **Anzeigen von RDS-Informationen**

Bei RDS (Radio Data System) handelt es sich um einen Dienst, der es UKW-Sendern ermöglicht, zusätzliche Informationen zu übermitteln.

- 1 Auswählen eines UKW-Radiosenders
- 2 Drücken Sie INFO wiederholt, um verschiedene RDS-Informationen (sofern verfügbar) wie Sendername, Programmtyp, Zeit etc. anzuzeigen.

Hinweis

# <span id="page-13-0"></span>**6 Anpassen von Toneinstellungen**

Die folgenden Funktionen treffen für alle unterstützten Medien zu.

# **Einstellen der Lautstärke**

**•** Drehen Sie den Lautstärkeregler.

# **Bass verstärken**

**•** Drücken Sie wiederholt die Taste DBB, um verschiedene Stufen der dynamischen Bassverstärkung auszuwählen.

# **Auswählen eines vordefinierten Sound-Effekts**

**•** Drücken Sie kurz und wiederholt DSC/DIM, um eine voreingestellte Soundeinstellung auszuwählen.

# **7 Weitere Funktionen**

# **Wiedergabe von einem externen Gerät**

Mit diesem Gerät können Sie mithilfe eines MP3-Linkkabels Inhalte von externen Audiogeräten wiedergeben.

- 1 Schließen Sie ein MP3-Linkkabel (nicht im Lieferumfang enthalten) an Folgendes an:
	- **AUDIO IN** Buchse (3.5 m) am Produkt,
	- **•** der Kopfhörerbuchse an einem externen Gerät.
- 2 Drücken Sie wiederholt SOURCE , um AUDIO IN als Quelle auszuwählen.
- 3 Starten Sie die Wiedergabe am Audiogerät (siehe Bedienungsanleitung des Geräts).

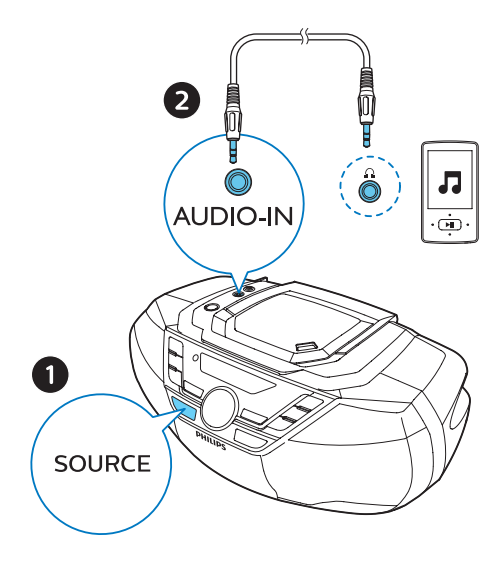

# <span id="page-14-0"></span>**Anpassen der Anzeigehelligkeit**

**Halten Sie DSC/DIM länger als** 2 Sekunden lang gedrückt, und drücken Sie kurz und wiederholt DSC/DIM, um eine Helligkeitsstufe auszuwählen.

# **Wiedergeben über den Kopfhörer**

Schließen Sie einen Kopfhörer in der Buchse dieses Geräts an.

# **8 Produktinformationen**

#### Hinweis

• Die Produktinformationen können ohne vorherige Ankündigung geändert werden.

# **Technische Daten**

- **•** Nennausgangsleistung (Verstärker): insgesamt 12 W (max.)
- **•** Akustik-Frequenzgang: 63 Hz bis 20 kHz
- **Lautsprechertreiber: 2 x 4" Full** Range, 6 Ω
- **•** Bassverstärkung: 2 x Bassport
- **•** Unterstütze Disktypen: CD, CD-R, CD-RW, MP3-CD (8/12 cm)
- **•** USB-Wiedergabe:
	- **•** Typ A, USB Direct 2.0, 5 V/600 mA, MSC-Dateiformat, FAT 16/32
	- **•** MP3, 32 bis 320 Kbit/s und variable Bit-Rate
- **•** Tuner-Frequenzbereich: UKW 87,5 bis 108 MHz: DAB 170 bis 240 MHz
- **•** Voreingestellte Sender: 20
- **•** AUDIO IN-Eingang: 650 mV ± 100 mV RMS
- **•** Kopfhörer: 3,5-mm-Eingangsbuchse
- Stromversorgung: 220 bis 240 V~, 50/60 Hz
- **•** Betriebs-Stromverbrauch: 15 W
- **•** Standby-Stromverbrauch: < 0,5 W
- **•** Abmessungen (B x H x T): 435 x 170 x 271 mm
- **•** Gewicht: 2,87 kg

# <span id="page-15-0"></span>**Informationen zur USB-Wiedergabefähigkeit**

### Kompatible USB-Geräte:

- **•** USB-Flash-Speicher (USB 2.0 oder USB 1.1)
- **•** USB-Flash-Player (USB 2.0 oder USB 1.1)
- **•** Speicherkarten (zusätzliches Kartenlesegerät zum Einsatz mit diesem Gerät erforderlich)

### Unterstützte USB-Formate:

- **•** USB- oder Speicher-Dateiformat FAT12, FAT16, FAT32 (Sektorgröße: 51 bis 2 Byte)
- **•** MP3-Bitrate (Übertragungsgeschwindigkeit): 32 bis 320 Kbit/s und variable Bitrate
- **•** Die Verschachtelung von Verzeichnissen ist auf maximal 8 Ebenen beschränkt
- **•** Anzahl der Alben/Ordner: maximal 99
- **•** Anzahl der Tracks/Titel: maximal 999
- **•** Dateiname in Unicode UTF8 (maximale Länge: 32 Byte)

### Nicht unterstützte USB-Formate:

- **•** Leere Alben: Ein leeres Album ist ein Album, das keine MP3-/WMA-Dateien enthält und im Display nicht angezeigt wird.
- **•** Nicht unterstützte Dateiformate werden übersprungen. So werden z. B. Word-Dokumente (.doc) oder MP3-Dateien mit der Erweiterung ".dlf" ignoriert und nicht wiedergegeben.
- **•** WMA-, AAC-, WAV-, PCM-Audiodateien
- **•** DRM-geschützte WMA-Dateien (.wav, .m4a, .m4p, .mp4, .aac)
- **•** WMA-Dateien im Lossless-Format

# **Unterstützte MP3 Disc-Formate**

- **•** ISO9660, Joliet
- **•** Maximale Anzahl von Titeln: 128 (je nach Länge des Dateinamens)
- **•** Maximale Anzahl von Alben: 99
- **•** Unterstützte Sampling-Frequenzen: 32 kHz, 44,1 kHz, 48 kHz
- **•** Unterstützte Bitraten: 32 bis 256 KBit/s, variable Bitraten

# <span id="page-16-0"></span>**9 Fehlerbehebung**

## Achtung

• Öffnen Sie auf keinen Fall das Gehäuse des Geräts.

Bei eigenhändigen Reparaturversuchen verfällt die Garantie.

Wenn Sie bei der Verwendung dieses Geräts Probleme feststellen, prüfen Sie bitte die folgenden Punkte, bevor Sie Serviceleistungen anfordern. Besteht das Problem auch weiterhin, besuchen Sie die Philips Website (www.philips.com/support). Wenn Sie Philips kontaktieren, stellen Sie sicher, dass sich das Gerät in der Nähe befindet und die Modell- und Seriennummer verfügbar ist.

### Keine Stromversorgung

- Stellen Sie sicher, dass das Netzteil des Geräts ordnungsgemäß angeschlossen ist.
- Stellen Sie sicher, dass die Steckdose an das Stromnetz angeschlossen ist.
- Achten Sie beim Einsetzen der Batterien auf die korrekte Lage der Pole ("+/–"-Zeichen) gemäß Angabe.
- Ersetzen Sie die Batterien.

### Kein Ton

• Einstellen der Lautstärke

### Das Gerät reagiert nicht

- Ziehen Sie den Netzstecker, und schließen Sie ihn wieder an. Schalten Sie anschließend das Gerät erneut ein.
- Die Energiesparfunktion schaltet das System automatisch aus, wenn Sie innerhalb von 15 Minuten nach der Titelwiedergabe keine Taste betätigt haben.

### Keine Disc erkannt

- Legen Sie eine Disc ein.
- Überprüfen Sie, ob die Disc vielleicht mit der Oberseite nach unten eingelegt wurde.
- Warten Sie, bis die Kondensfeuchtigkeit auf der Linse verschwunden ist.
- Reinigen oder ersetzen Sie die CD.
- Verwenden Sie eine finalisierte CD bzw. eine Disc mit dem korrekten Format.

### Einige Dateien auf dem USB-Gerät können nicht angezeigt werden.

- Die Anzahl der Ordner oder Dateien auf dem USB-Gerät hat einen bestimmten Grenzwert überschritten. Dies ist keine Fehlfunktion.
- Die Formate dieser Dateien werden nicht unterstützt.

### Das USB-Gerät wird nicht unterstützt.

• Das USB-Gerät ist nicht mit dem Gerät kompatibel. Versuchen Sie ein anderes Gerät.

### Schlechter Radioempfang

- Erhöhen Sie den Abstand vom Gerät zu Fernsehern oder anderen Strahlungsquellen.
- Ziehen Sie die Radioantenne vollständig aus.

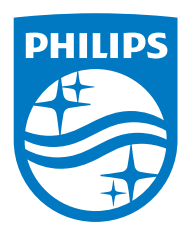

Copyright © 2017 Gibson Innovations Limited.

This product has been manufactured by, and is sold under the responsibility of Gibson Innovations Ltd., and Gibson Innovations Ltd. is the warrantor in relation to this product. The Philips trademark and the Philips Shield Emblem are registered trademarks of Koninklijke Philips N.V. used under license.

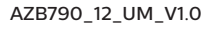

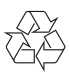